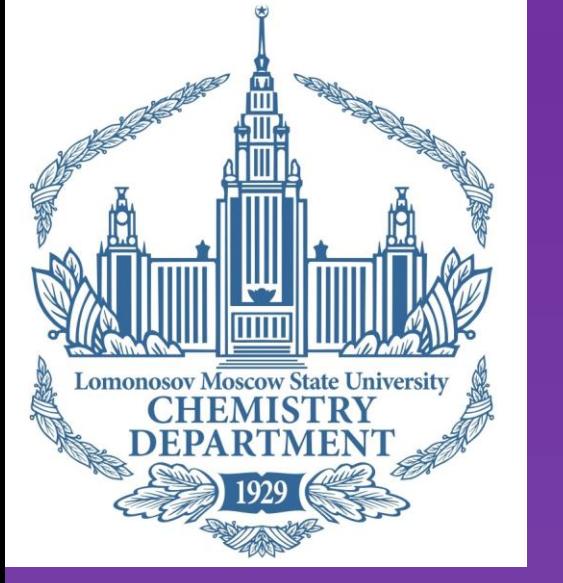

Typical LC-MS metabolomics workflow for profiling urine samples of patients with colorectal cancer <u>Ivan Plyushchenko <sup>1</sup>, Timofey Bolotnik <sup>1</sup>, Dmitry Shakhmatov <sup>2</sup>, Sergey Achkasov <sup>2</sup>, Oleg Sushkov <sup>2</sup>, Oleg Shpigun <sup>1</sup>, Igor Rodin <sup>1</sup></u>

<sup>1</sup> Lomonosov Moscow State University, Moscow, Russia

<sup>2</sup> State Scientific Center of Coloproctology, Moscow, Russia

plyushchenko.ivan@gmail.com

## *Design of experiment & run order*

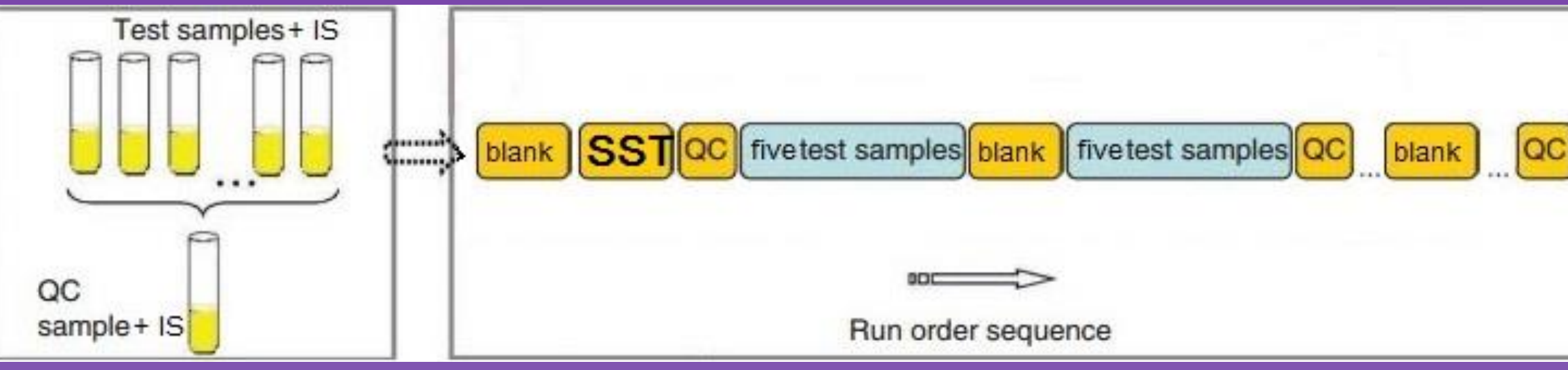

- ➢ Dilute & shoot for sample preparation as most universal and reliable approach
- ➢QC samples as SST (by controlling reproducibility of retention times, signal intensities and mass accuracy in terms of CV and Pearson`s correlation coefficients) and for optimization of

- $\triangleright$  Replicates for checking stability (similarly as for QC)
- ➢ Blanks controlling contaminations, carry-over and flushing column
- $\triangleright$  Randomization to ensure that no bias is introduced
- $\triangleright$  MS tuning and ion source washing after each batch
- $\triangleright$  IS (papaverine) for choosing both time alignment and integration parameters; also for determination of quality control metabolites (with high correlation coefficients for IS)

preprocessing procedure.

- ➢ "ProteoWizard" converting raw data
- $\triangleright$  "iMet-Q" integration and peak table construction
- $\triangleright$  "MetaboAnalyst" for missing values imputation, univariate, unsupervised statistical analysis and PLS-DA
- ➢ "NOREVA" and "NormalizeMets" (R package) for utilization of different signal drift correction methods
- ➢ "Rattle" (GUI for R language) for supervised statistical analysis
- $\triangleright$  "Excel" and "MassHunter" basic operations

- $\checkmark$  2 normalization methods by creatinine, MSTUS
- $\checkmark$  9 methods of signal drift correction Contrast, Cubic Spline, Cyclic Loess, EigenMS, Quantile,

all combinations

## *Optimization of preprocessing algorithm*

 $\checkmark$  3 methods of missing values imputation – KNN, Median, Half Minimum

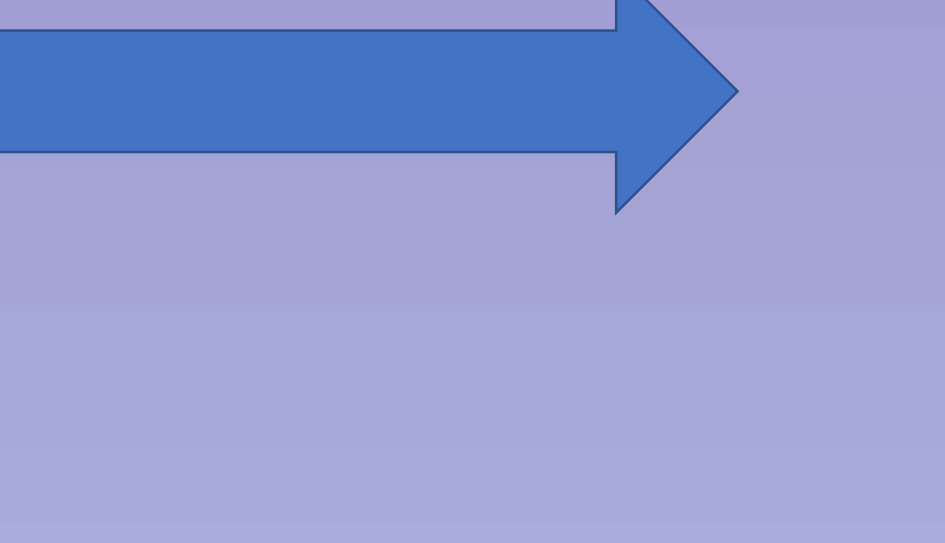

## *Short overview of experimental part*

- ➢ LC-MS/MS QQQ instruments ("Agilent Technologies", USA)
- ➢Waters Acquity UPLC BEH; 1.7 μm column ("Waters", USA) with guard column
- $\geq$  60' long chromatographic gradient for high resolution
- $\triangleright$  The divert valve was opened to the waste line during first 0.5 and after 45 min
- ➢Creatinine in urine was determined by the kinetic method of Jaffe
- ➢ 40 urine samples from 3 groups of patients *Software*

Total Sum, VSN and 2 types from "NormalizeMets": RUVrand & RUVrandclast

#### Evaluation was carried out by:

1) CV criterion for all peaks in all QC samples from all

batches (maximum number of features in 50% cut-off)

2) Maximum values for classification accuracy from different unsupervised methods (Random Forest, Decision Tree, SVM with Linear and Gaussian Radial Basis kernel functions)

### The best preprocessing algorithm: HM for MSI, Creatinine normalization, no correction

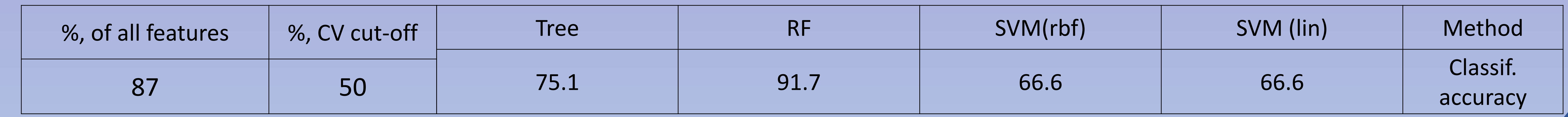

## Results

for verification of the result, data with chosen combination of preprocessed methods were put to the following procedure:

- ➢ Top features with VIP values > 3 from PLS-DA and p-value < 0.001 were extracted from data
- ➢ New data with only selected features were subjected to

unsupervised statistical analysis (Hierarchical Cluster Analysis; PCA)

➢ All results were obtained with log transformation

Left side (a, b) – results from raw data in chosen combination, right side (c, d) – data with only selected features

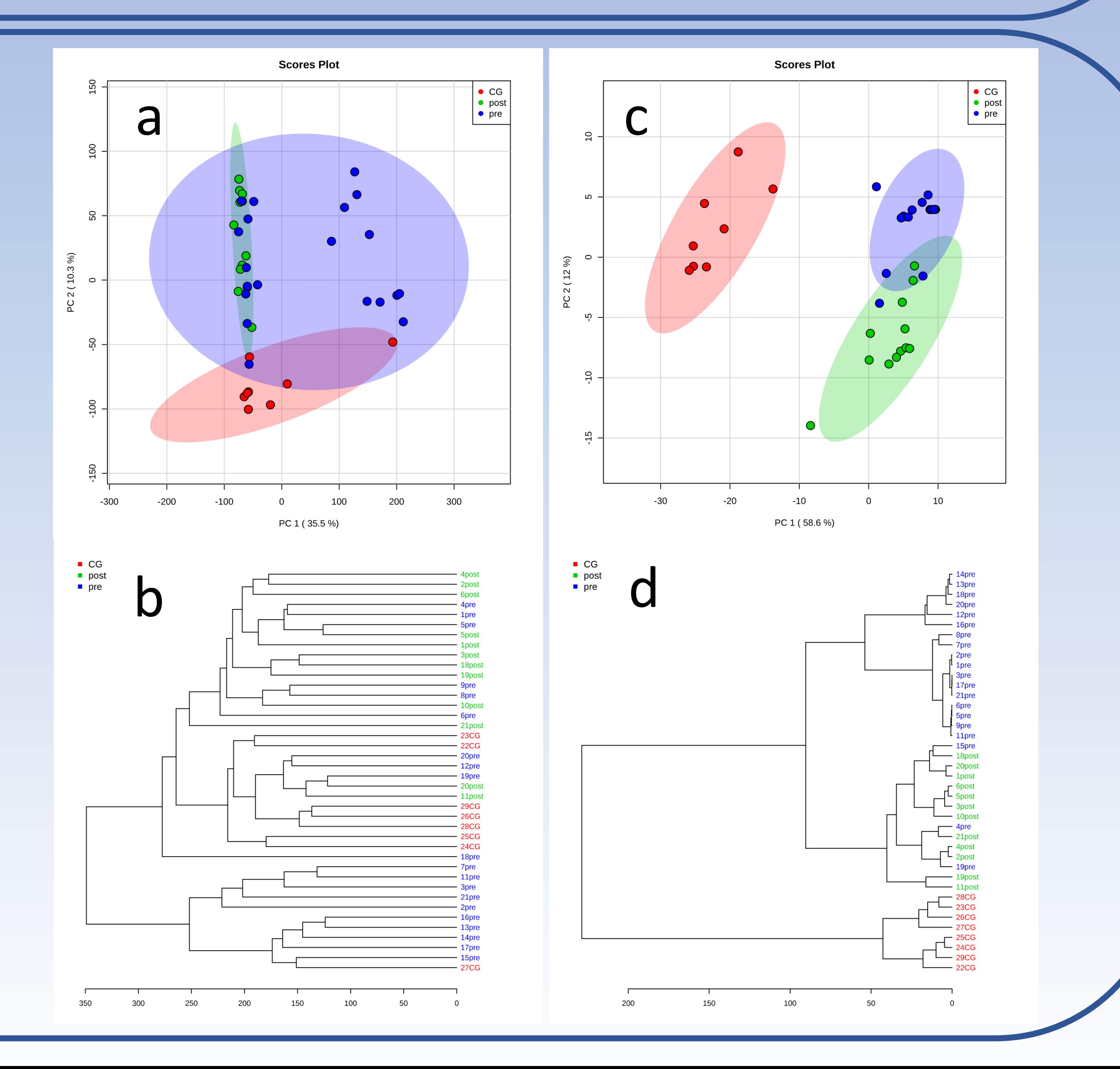

# Conclusion

This pragmatic decision procedure for selection and evaluation of preprocessing methods in metabolomics studies can be used in other relatively short studies such as: clinical research, examination of the metabolism of drugs, plant metabolomics, pharmacokinetics, etc.